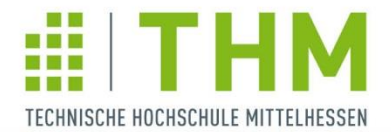

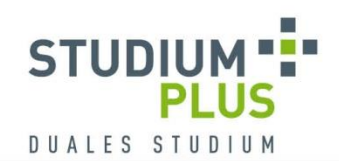

duales

hessen

# **DIE PRAXISPHASEN**

**INTEGRIERTER BESTANDTEIL UNSERER BACHELORSTUDIENGÄNGE**

UNIVERSITY OF APPLIED SCIENCES

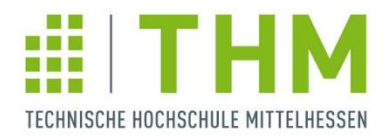

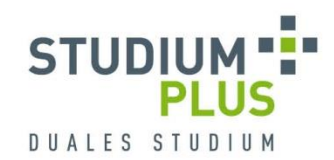

## **Ziele der Praxisphasen**

- **Vertiefung der theoretischen Inhalte zur** Berücksichtigung unternehmensspezifischer Besonderheiten
- **Praktische Umsetzung der theoretischen** Erkenntnisse auf die konkreten Erfordernisse im eigenen Unternehmen
- **Einarbeitung in spätere Aufgabengebiete** sowie intensive Praxisausbildung im Unternehmen

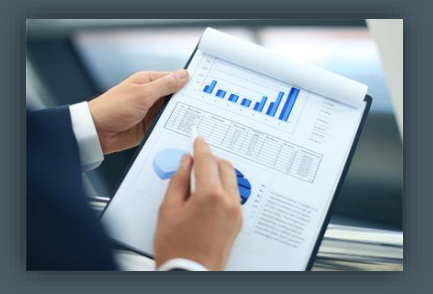

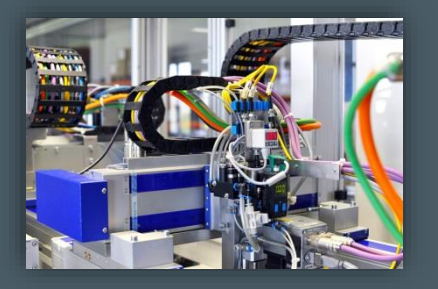

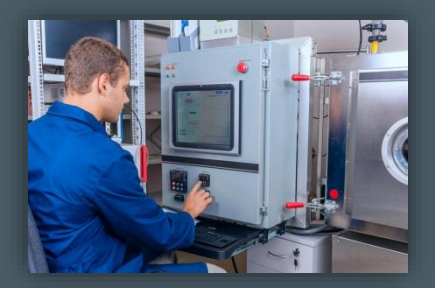

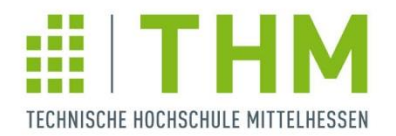

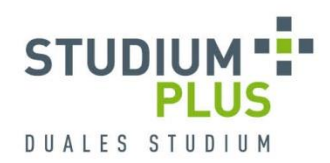

### **Zeitlicher Ablauf der Bachelor-Studiengänge (sieben Semester)**

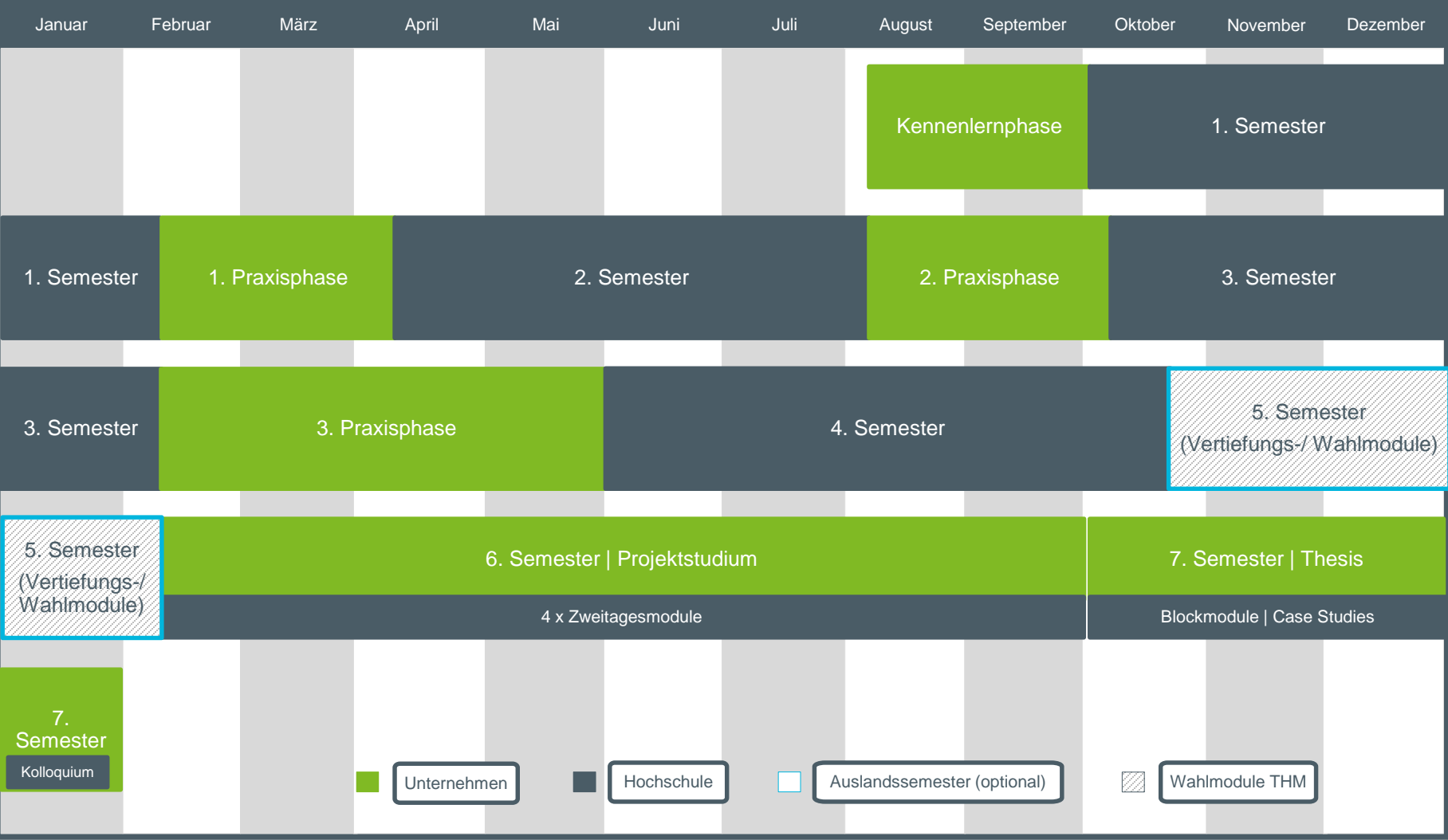

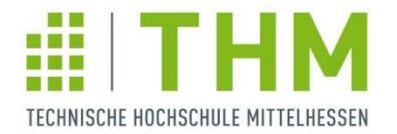

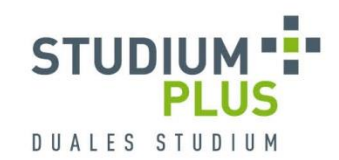

### **[Zeitliche Einbindung der Praxisphasen](https://www.studiumplus.de/sp/plus/aktuelles/downloads-stundenplaene.html#studium)**

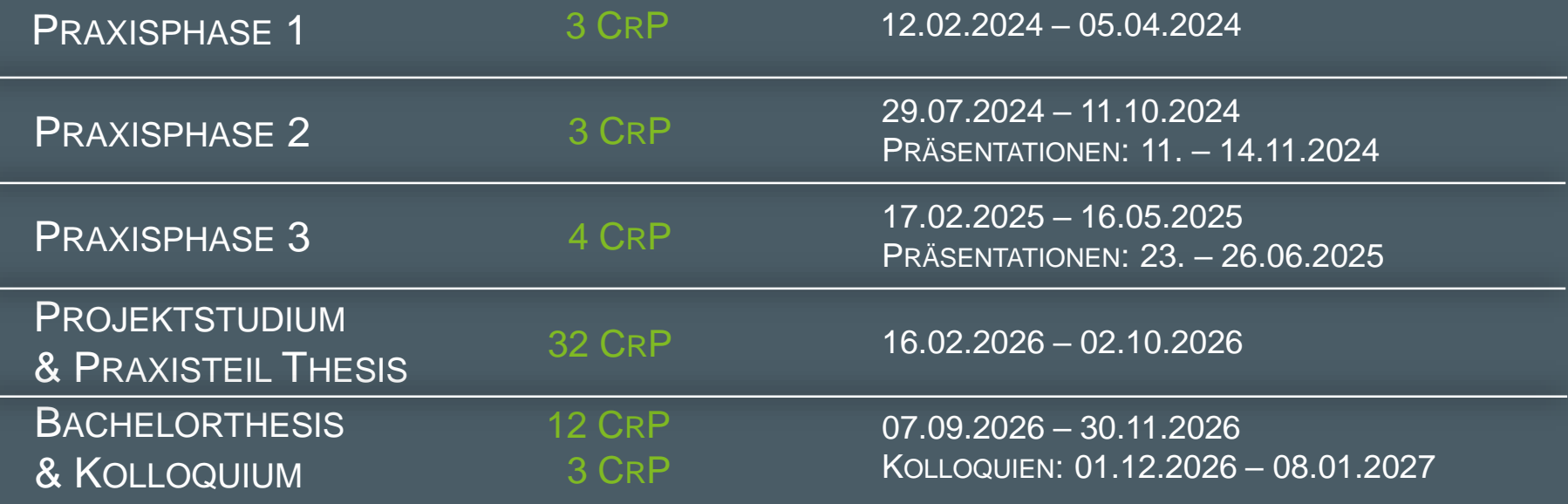

Weitere Termine, wie z.B. die Vorlesungszeiten und die Termine für die Berichtabgaben, finden Sie im [Zeitlichen Ablaufplan](https://www.studiumplus.de/sp/plus/aktuelles/downloads-stundenplaene.html#studium) im Downloadbereich der StudiumPlus-Website unter der Rubrik Studium.

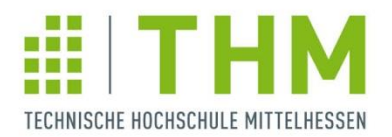

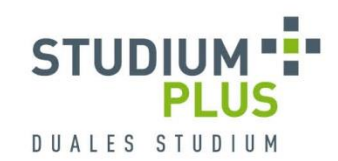

### **Praxiszeiten im Ausland**

- ganz oder teilweise im Ausland möglich
- Einsatz an Standorten oder bei Kunden/ Lieferanten des Partnerunternehmens
- **Betreuung ggf. auf Englisch per E-Mail,** Videokonferenz oder telefonisch
- Finanzierung (tw. einkommensunabhängig)
	- Europa: Erasmus+ Traineeship (min. 2 Monate)
	- **weltweit: Promos (min. 6 Wochen)**

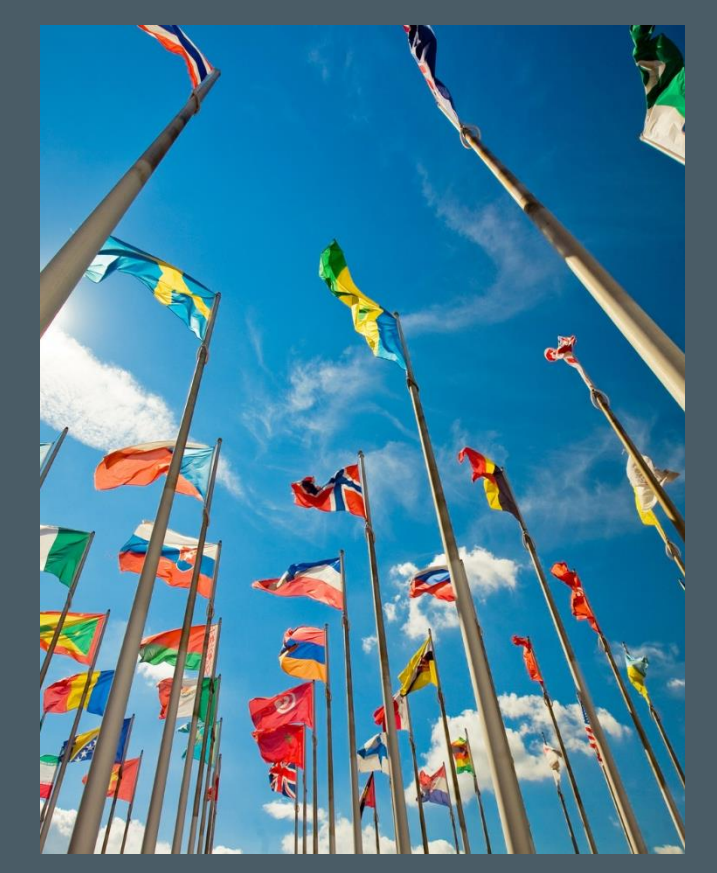

Ansprechpartner: Cornelia Fritzsch, cornelia.fritzsch@studiumplus.de, 06441/2041-224

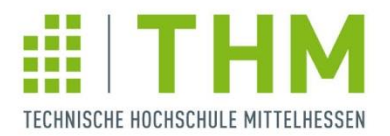

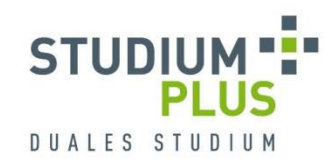

# **1. Praxisphase**

- **Kennenlernen betrieblicher Abläufe, Strukturen und Produkte** tieferer Einblick in die Unternehmensstruktur durch Mitwirkung im Tagesgeschäft
- Flexibler Einsatz der Studierenden im Unternehmen Themen für die folgenden Praxisphasen können passgenau auf die Qualifikationen und Stärken der Studierenden zugeschnitten werden
- **Das Tagesmodul Wissenschaftliches Arbeiten I findet vor der** 2. Praxisphase statt
- **Einreichung eines Arbeitsbogens mit** Unternehmensbeschreibung und **Tätigkeitsbericht** über OsPlus in Abstimmung mit dem/der Unternehmensbetreuer/in zur Vorbereitung der 2. Praxisphase, unbenotet

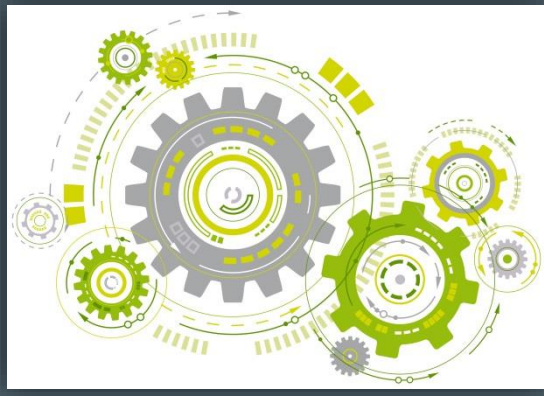

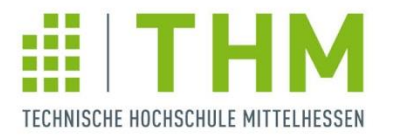

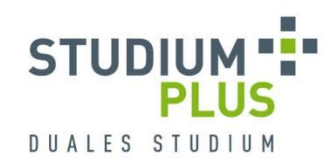

# **Bekanntgabe der Hochschulbetreuer/innen**

**EXECUTE:** Zuteilung der Hochschulbetreuer/innen erfolgt durch StudiumPlus-Direktorium

 Veröffentlichung der Zuteilungsergebnisse über **OsPlus** 

Praxisphasenübersicht

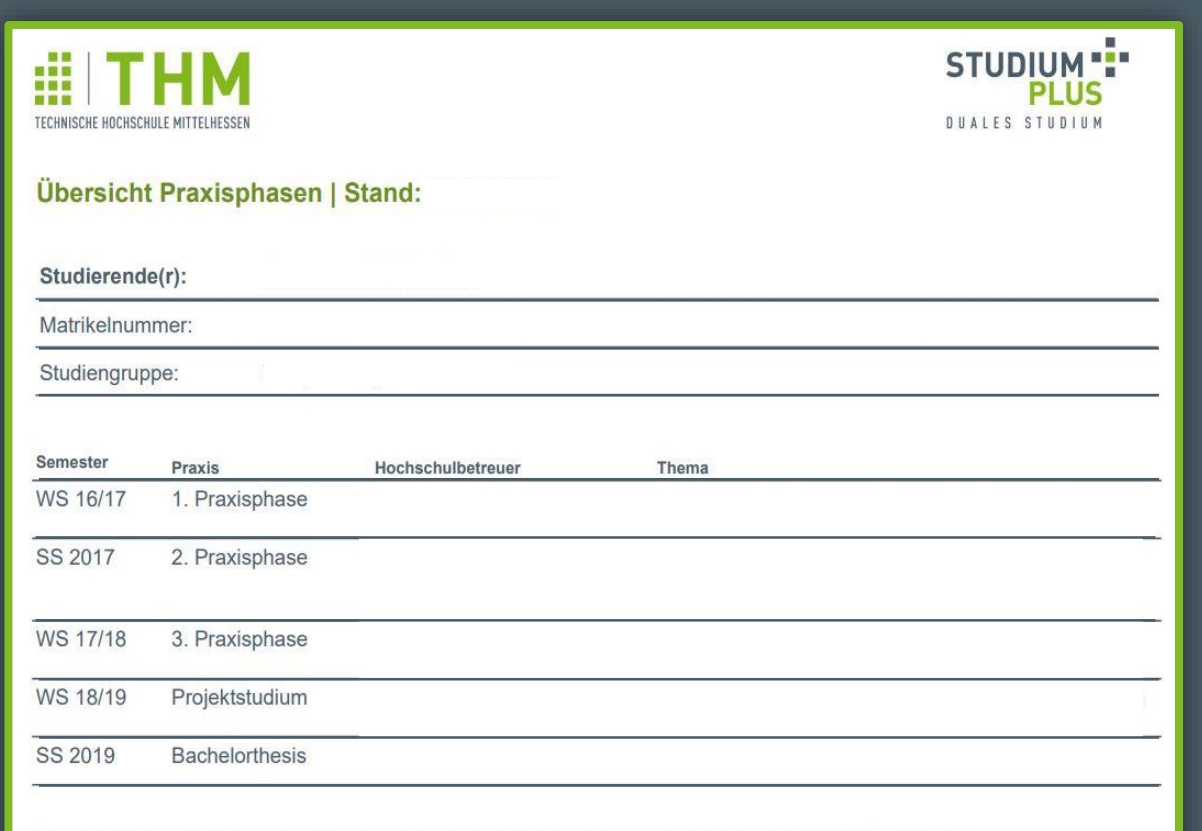

Die Themen werden erst nach Abschluss der Phase eingedruckt. Bitte überprüfen Sie, ob diese mit den Titeln der eingereichten Berichte übereinstimmen.

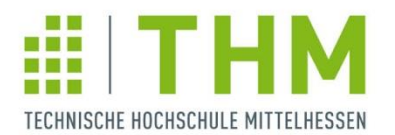

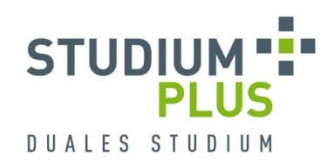

# **Arbeitsbogen**

**Eingabe Arbeitsbogen** 

- **Abgabetermin:** 18. März 2024
- **Im Anschluss an die** Abgabe wird der Arbeitsbogen für den/die betreuende/n StudiumPlus-Direktor/in freigeschaltet
- **Teilnahme am** Feedbackgespräch mit StudiumPlus-Direktor/in

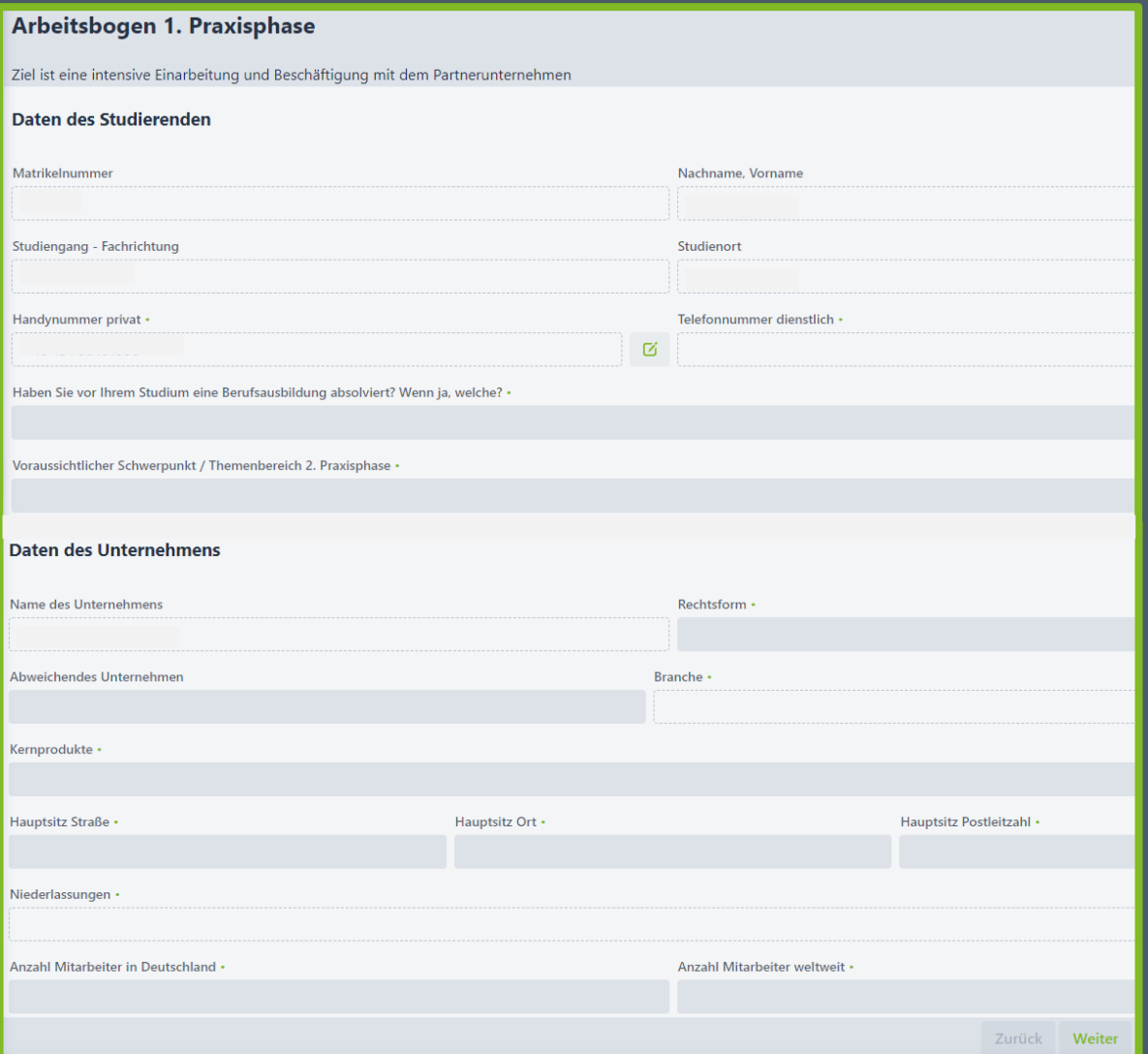

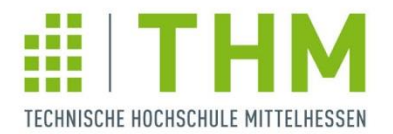

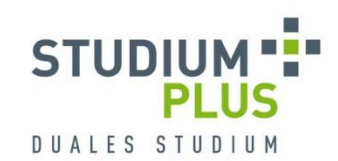

# **Arbeitsbogen**

 Tätigkeitsbericht (maximal 2100 Zeichen inkl. Leerzeichen)

**-** Abstimmung mit Ansprechpartner/in im Unternehmen

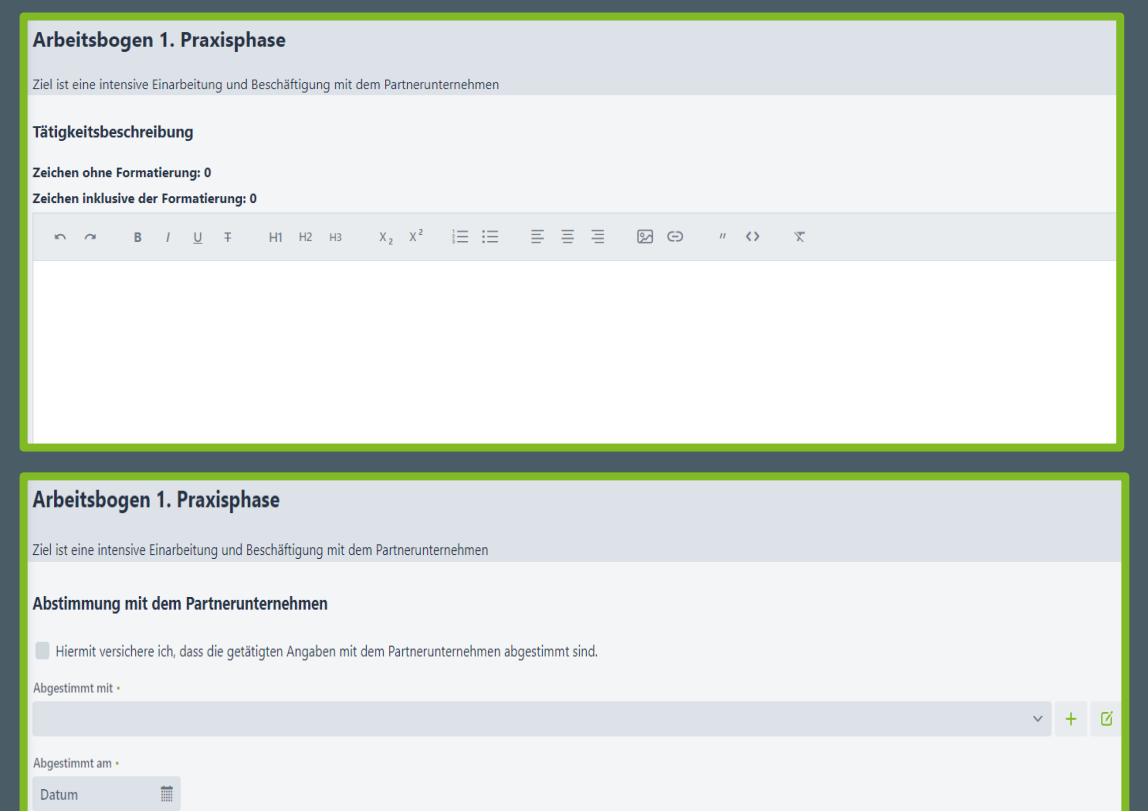

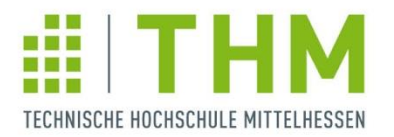

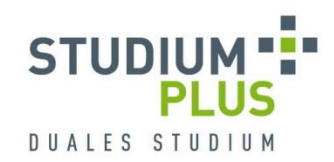

### **Feedbackgespräche zur 1. Praxisphase**

- Gespräch der Studierendengruppe mit Studiengangsleitung/Direktor des ZDH Mitte/Ende März
- **Pflichtveranstaltung** Termine werden rechtzeitig bekannt gegeben
- persönlicher Austausch während der Feedbackgespräche

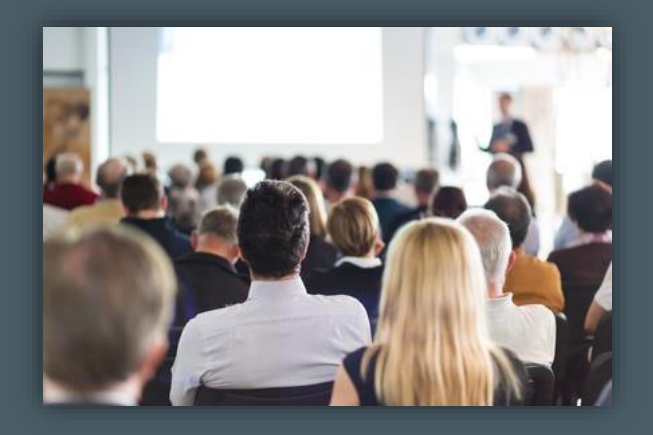

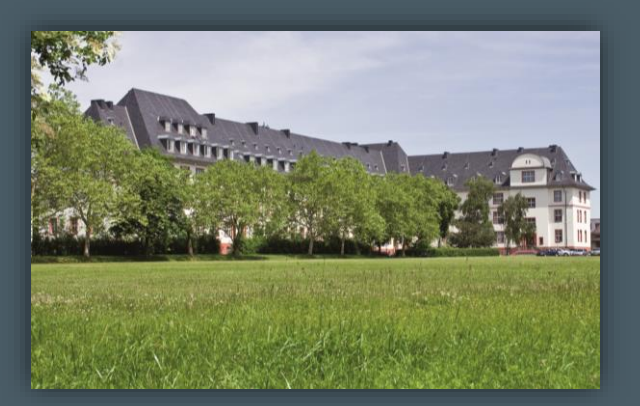

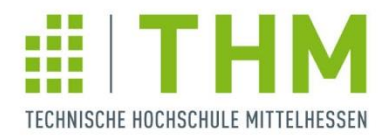

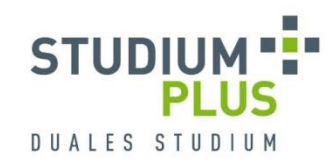

### **2. & 3. Praxisphase**

- **Konkrete Aufgabenstellung** für die Studierenden in Abstimmung mit dem Unternehmen (Beispielthemen am Präsentationsende)
- Gemeinsame Betreuung

durch Verantwortliche/n des Unternehmens und THM-Betreuer/in

**Erstellung eines Berichts mit** Abstract und Präsentation Wissenschaftliche Aufbereitung der Ergebnisse

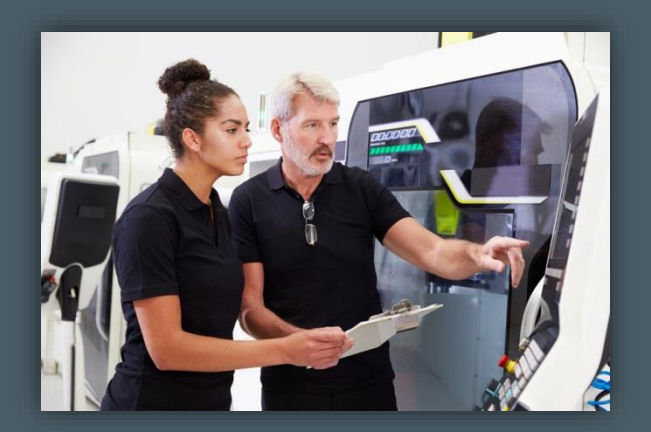

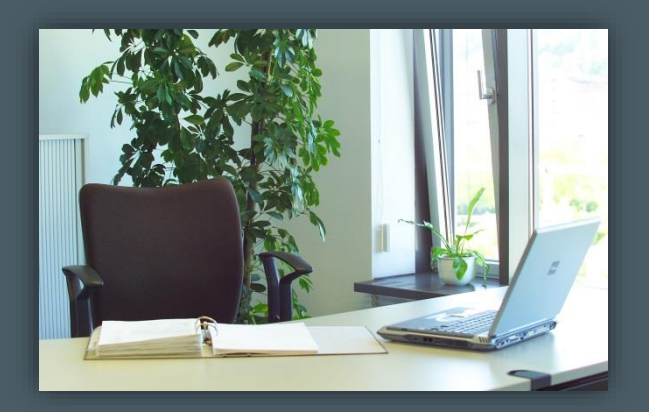

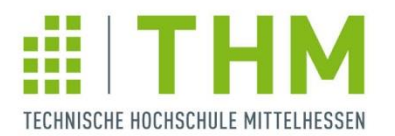

# **Anmeldung der Praxisphasen**

Anmeldung Praxis (Modulblatt)

- Studierende füllen gemeinsam mit dem/der Unternehmensbetreuer/in vor Beginn der 2. u. 3. Praxisphase, dem Projektstudium sowie der Thesis die Anmeldung in OsPlus aus
- **Im Anschluss wird die** Anmeldung für den/die jeweilige/n Hochschulbetreuer/in freigeschaltet

#### **Anmeldung Praxis (Modulblatt)**

Modulblatt für die 2. Praxisphase

(i) In diesem Dialog können Sie Ihre Praxisphase anmelden

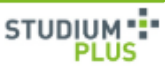

#### 2. Praxisphase

**Da** Mat Von Fac Han Tele

 $E-M$ Eins Abw Nan Hoc Allg Ans Ans Fac Fac Fac

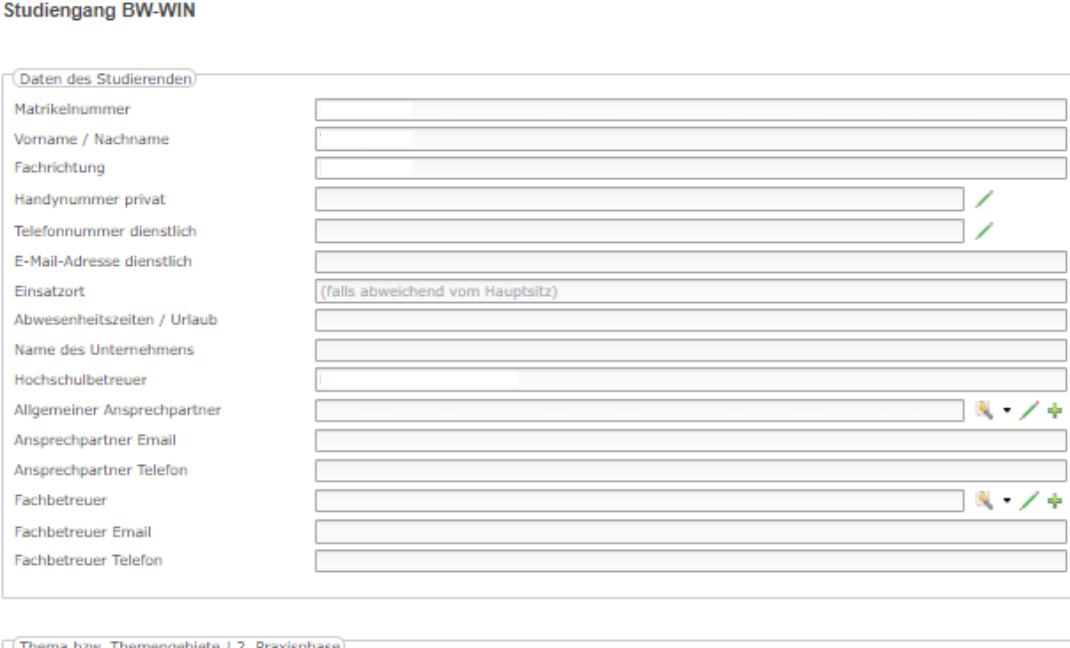

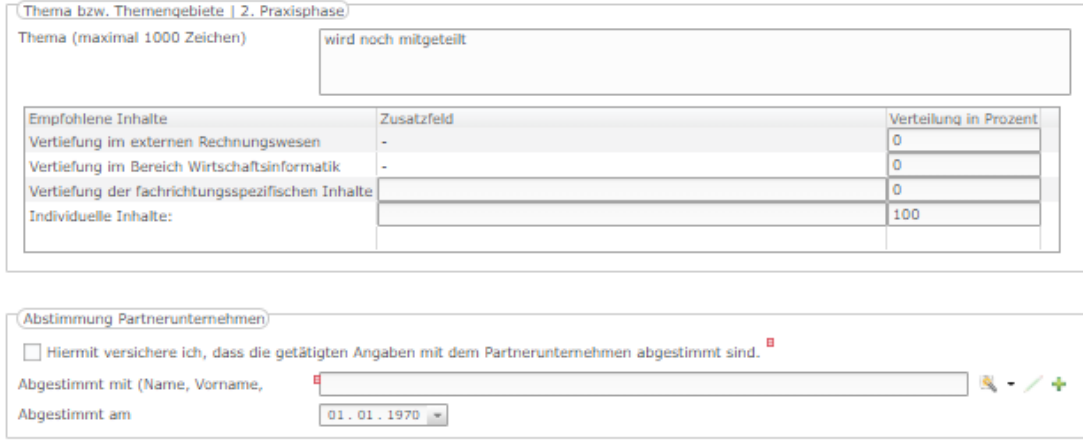

https://osplus.zdh.thm.de/osplus/main

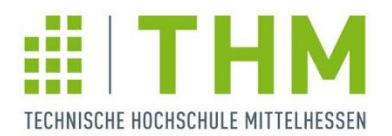

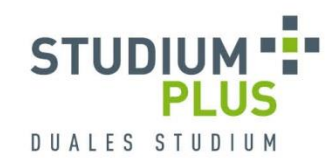

### **Praxisphasenbericht**

#### **Aufbau der wissenschaftlichen Arbeit:**

- Deckblatt mit Namen, Thema des Projekts sowie den beiden Betreuern (Unternehmen und Hochschule)
- **•** Gliederung
- **-** Abkürzungsverzeichnis
- **Tabellen- und Abbildungsverzeichnis**
- **Einleitung**
- **Haupttext**
- **Fazit / Zusammenfassung mit einer kurzen Bewertung**
- Literaturverzeichnis (verwendete Literatur ist kenntlich zu machen)
- Unterschriebene eidesstattliche Versicherung
- Seitenzahl: 2. & 3. Praxisphase:  $\sim$  10 20 Seiten Projektstudiumsbericht: ~ 30 – 50 Seiten

Bachelorthesis:  $\approx 30 - 40$  Seiten

(individuelle Absprachen mit den THM-Betreuern/-innen sind möglich)

#### **Bei der Erstellung der Berichte sind folgende Regeln einzuhalten:**

- Verwendung von Literaturquellen und entsprechende Kennzeichnung
- **12er Schrift (z.B. Times New Roman, Arial)**
- **EXEC**ilenabstand: eineinhalb-zeilig
- Seitenränder: oben 3 cm und unten 2 cm: links 4 cm; rechts 1,5 cm

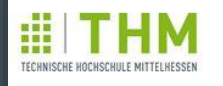

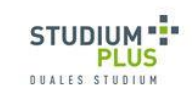

Richtlinie Wissenschaftliches Arbeiten - Hinweise für die Gestaltung und das Schreiben wissenschaftlicher Arbeiten-

Von Dr. Anke Valentin

unter Mitwirkung von Prof. Dr. Werner Bonath Prof. Dr. Gerd Manthei Prof Dr Pia Robinson

https://w[ww.studiumplus.de/sp/plus/aktuelles/downloads-stundenplaene.html#praxis](https://www.studiumplus.de/sp/images/_Downloads/Praxis/Richtlinie_Wiss_Arbeiten_Fassung_Okt2020.pdf) https://osplus.zdh.thm.de/osplus/main

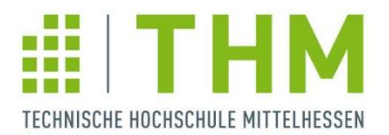

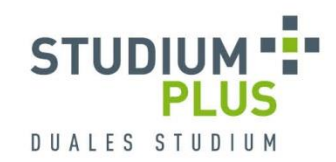

# **Eidesstattliche Versicherung**

- **Fester Bestandteil jeder wissenschaftlichen Arbeit**
- Verfasser erklärt, die Arbeit selbstständig verfasst und alle verwendeten Quellen vollständig angegeben zu haben
- Wird als letzte Seite der Arbeit eingefügt und unterschrieben (bei Online-Abgabe auch digitale Signatur möglich)
- Thesis: Feste Einbindung in gedrucktem Archivexemplar mit Originalunterschrift

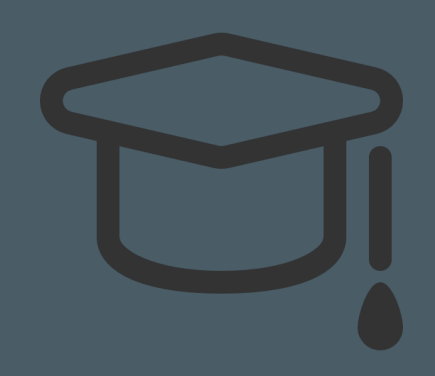

#### **Versicherung**

Ich versichere, dass ich diese Arbeit selbstständig verfasst und keine anderen als die angegebenen Hilfsmittel benutzt habe. Die den benutzten Hilfsmitteln wörtlich oder inhaltlich entnommenen Stellen habe ich unter Quellenangaben kenntlich gemacht. Die Arbeit hat in gleicher oder ähnlicher Form noch keiner anderen Prüfungsbehörde vorgelegen.

(Ort), den (Unterschrift)

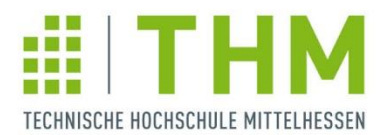

# **Abstract zum Bericht**

- **Studierende verfassen eine kurze,** präzise Inhaltsbeschreibung ihres Berichts, ohne unternehmensinterne Informationen preiszugeben (maximal 2100 Zeichen inkl. Leerzeichen)
- Der Abstract ist vom Sperrvermerk ausgeschlossen und muss daher ggf. anonymisiert oder verallgemeinert werden
- Der Abstract und die Schlagworte zur thematischen Einordnung des Berichts müssen mit dem Partnerunternehmen abgestimmt sein

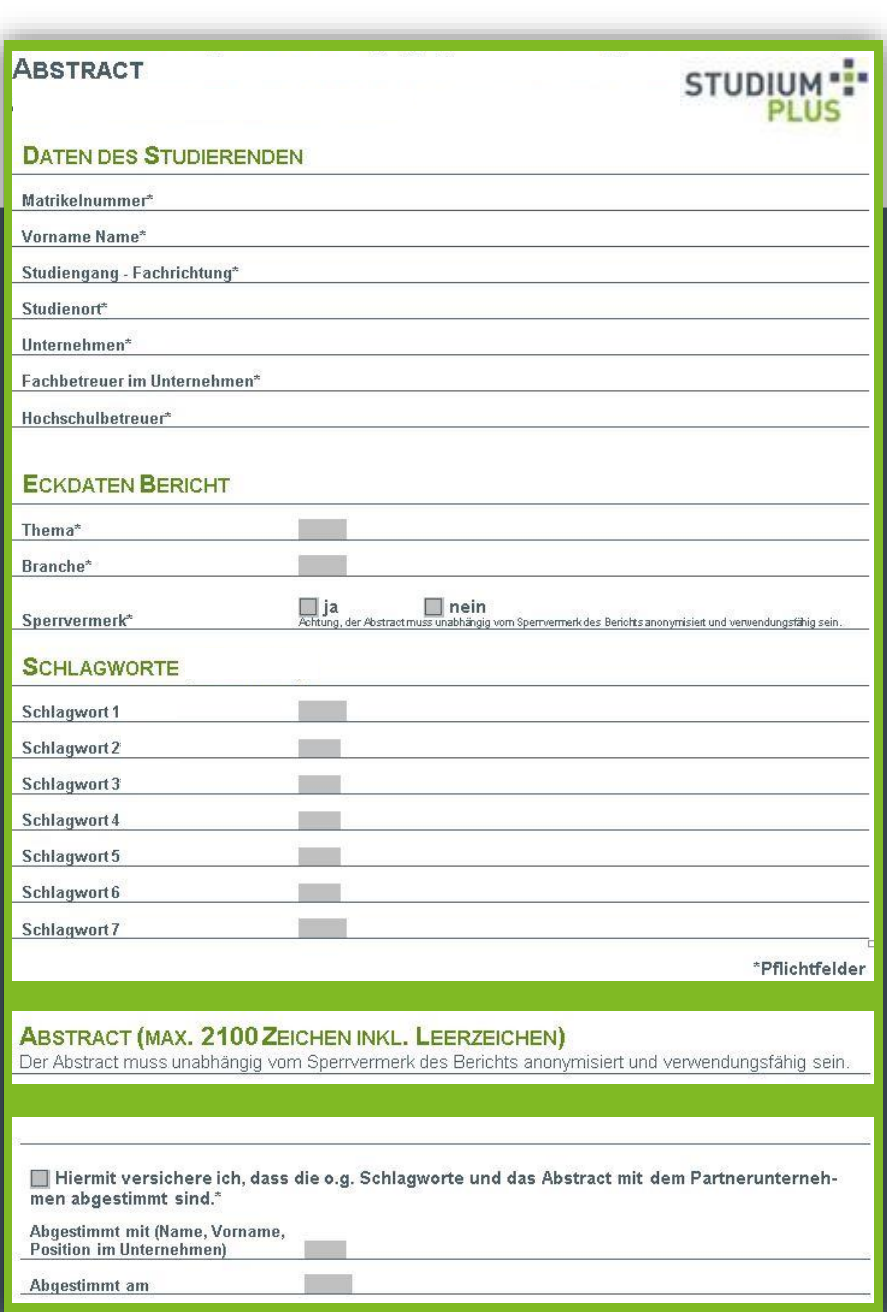

https://osplus.zdh.thm.de/osplus/main

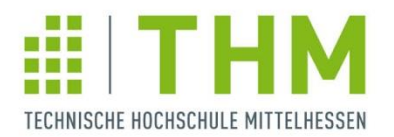

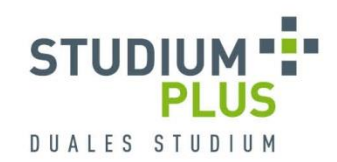

### **Digitale Abgab[e des Praxisphasenberichts](https://osplus.zdh.thm.de/osplus/main#Navigation)**

- Abgabe Bericht

- Studierende evaluieren die Praxisphase über den angegebenen Link
- Studierende **Example laden über**<br>
aussurchung von der Aussende Aussen OsPlus ihren Bericht als PDF-Datei (maximal 20 MB) hoch
- **Im Anschluss an die** Abgabe wird der Bericht für den/die jeweilige/n Hochschulbetreuer/in freigeschaltet

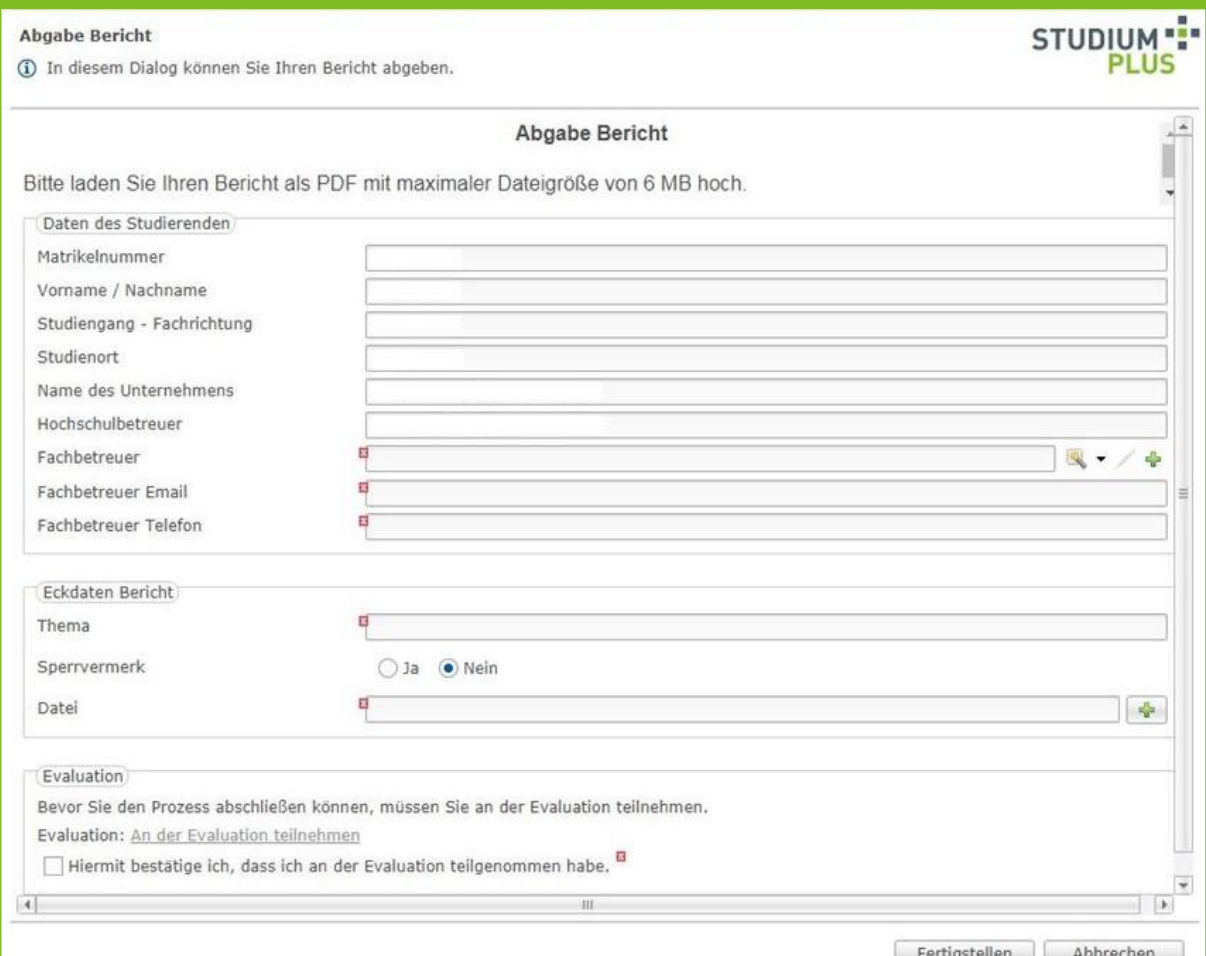

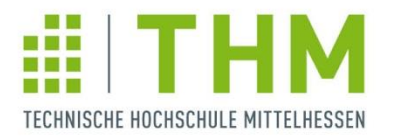

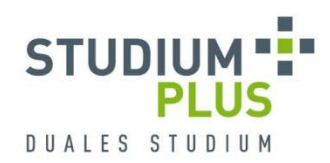

### **Die Präsentation der 2. & 3. Praxisphase**

- **Präsentation der Projekte** in Kleingruppen vor dem/der Unternehmensbetreuer/in und dem/der THM-Betreuer/in
- Offizielle Prüfungstermine am jeweiligen StudiumPlus-Standort
- Öffentliche Vorträge

fachlicher Austausch zwischen Partnerunternehmen, ggf. ist eine Verallgemeinerung der Inhalte/Ergebnisse erforderlich

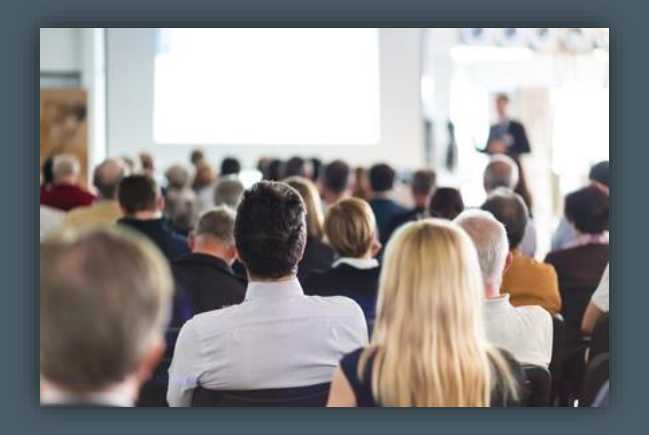

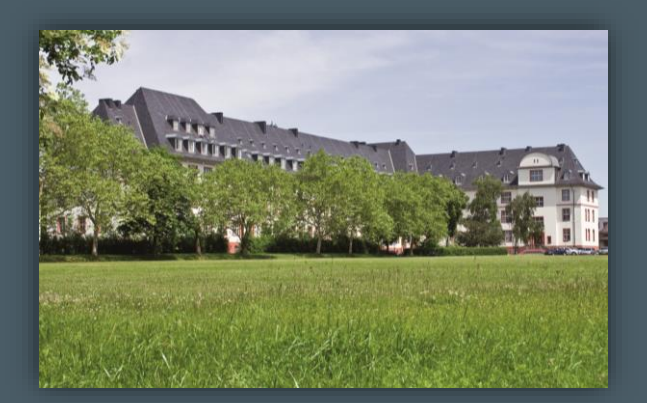

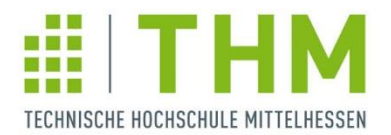

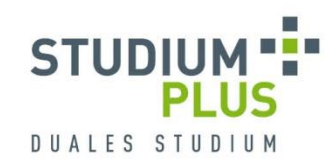

### **Präsentationstermine**

Die Prüfungstage stehen i. d. R. bereits seit Studienbeginn fest (siehe zeitl. Ablaufplan). Die konkreten Präsentationstermine werden ca. 2 Wochen vorher veröffentlicht.

Veröffentlichung für Studierende über OsPlus/Praxis/Zeitplan

### Veröffentlichung für Unternehmen

per E-Mail an allgemeine Ansprechperson und Fachbetreuung

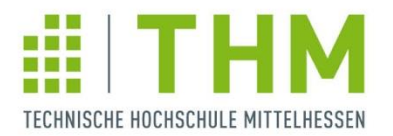

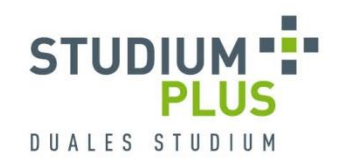

**STUDIUM** 

**DUALES STUDIU** 

### **Ablauf der Praxisphasenpräsentationen**

15 Minuten Vortrag 5 Minuten Fragen

3 – 5 Studierende präsentieren im **Block** 

Anwesenheit der Studierenden und der Betreuer/-innen im gesamten Block

Notenbesprechung im Anschluss an Präsentationsblock

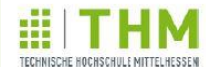

Zeitplan Praxispräsentationen | 12.11.2018 | Raum A1 - 301 (WZ)

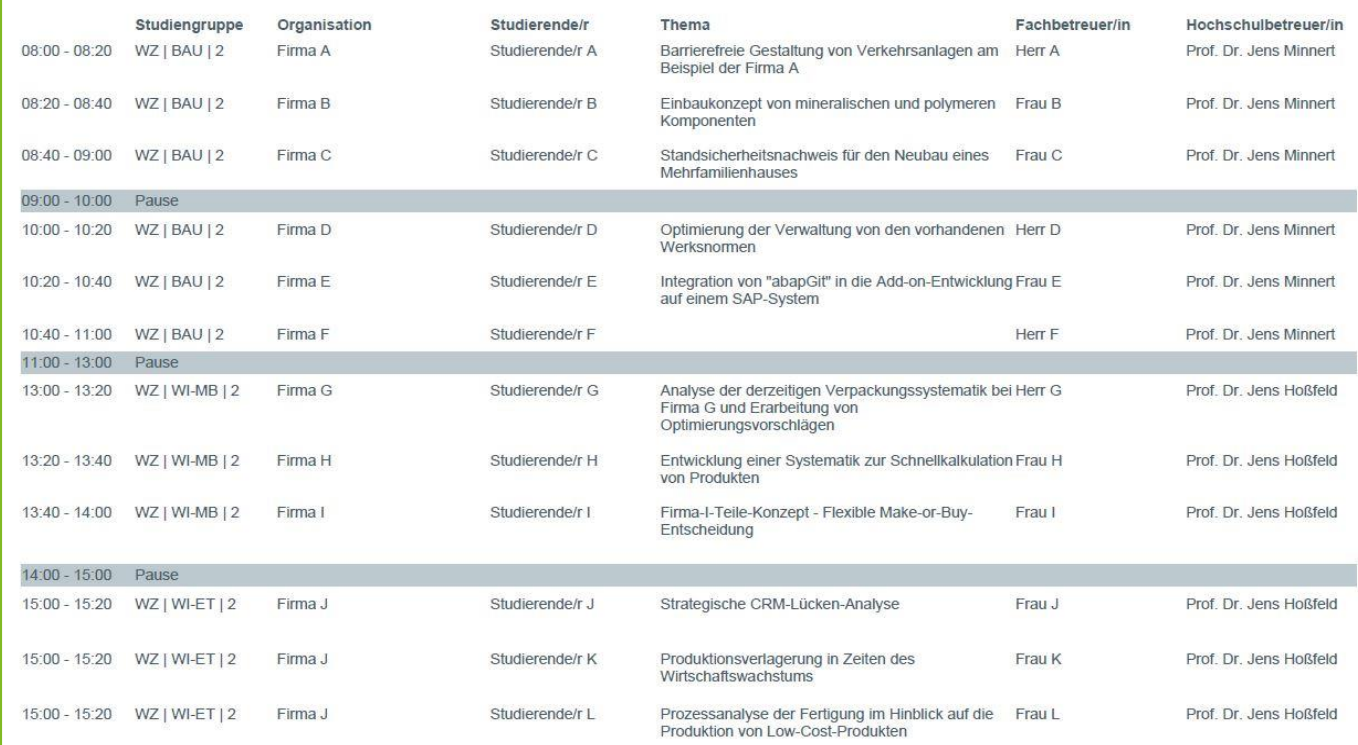

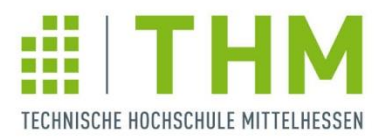

# **2. & 3. Praxisphase Bewertung**

- Der/die Unternehmensbetreuer/in bewertet den Gesamteindruck (nicht zeugnisrelevant)
- **Bericht und Präsentation werden** gemeinsam von Unternehmensund THM-Betreuer/in benotet
- **EXTERG** Zusammensetzung der Zeugnisnote:

50% Bericht 50% Präsentation

#### Leitfaden zur Beurteilung der 2, & 3, Praxisphase

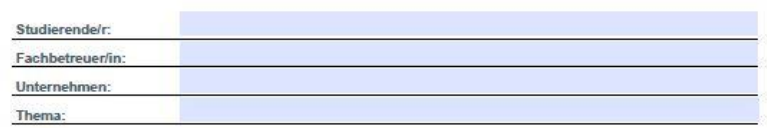

A. Gesamteindruck der Praxisphase (max. 100 Punkte)\*

Motivation und Selbststeuerung (Engagement, Belastbarkelt, Kritikfähigkelt/Umsetzungsvermögen, Initiative, Einsatzbereitschaft) Arbeitsqualität (Analytische + konzeptionelle Fählgkelten, Lembereltschaft, Kreativität)

Arbeitsstil/Arbeitsweise (Selbständigkeit, Zuverlässigkeit, Termintreue, Effizienz, Flexibilität)

Team & Kundenorientierung (integrationsfähigkeit, Kontaktfähigkeit, Zusammenarbeit/interkulturelle Kompetenz)

Kommunikationsfähigkeit (Persönliches Auftreten, Kontaktfähigkeit, Dialog- und Konfliktfähigkeit)

\*Benotung erfolgt ausechleßlich durch den Unternehmensbetreuer und ist nicht zeugntenlerant

B. Bericht (max. 100 Punkte) Sachlicher Inhalt (Korrektheit, Verständlichkeit, kritische Beurtellung)

Struktur & Aufbau (Logik von Aufbau, Vorgehensweise, Roter Faden, Zielsetzung & Themenbezug, Schiüssigkeit der Argumentation)

Eigene Leistung, abgeleitete Ergebnisse

Ausdruck, Stil, Grammatik (Verständlichkeit, Einfachheit/Klarheit der Formullerungen, Zeichensetzung)

(Sicherheit, Kontakt zu den Zuhörem, Körpersprache, Körperhaltung; Sprechweise: Tempo, Lautstärke, Pausen, flüssige, freie Rede)

Technik des wissenschaftlichen Arbeitens (Literatur- und andere Verzeichnisse, Zitierweise)

C. Präsentation (max. 100 Punkte) Inhalt & Struktur

Visualisierung

Rhetorik & Sprache

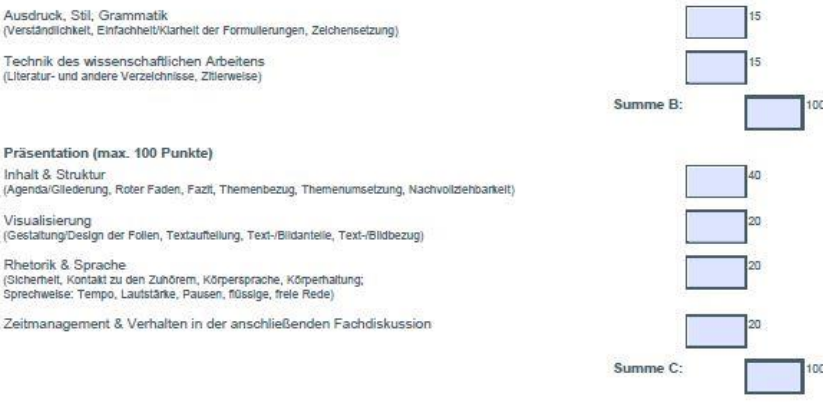

Summe A:

Bitte bestätigen Sie ihre Bewertung sowie die ordnungsgemäße Durchführung der Praxisphase auf dem desonderten Bewertungsprotokoli mit ihrer Unterschrift. Die Bewertungsprotokolle erhalten die THM-Betreuer über OsPlus.

https://www.studiumplus.de/sp/plus/aktuelles/downloads-stundenplaene.html#praxis

max. Punkfe

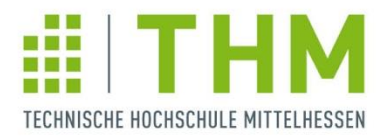

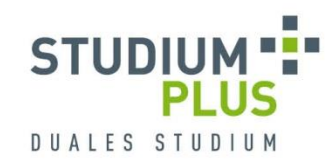

# **Projektstudium**

**Konkrete Aufgabenstellung** 

breit angelegte Vorgehensweise, Berücksichtigung vielfältiger Einflussfaktoren, Gesamtkonzept bis zur Umsetzung (Beispielthemen am Präsentationsende)

- Gemeinsame Betreuung durch Verantwortliche/n des Unternehmens und THM-Betreuer/in
- **Besuch der Zweitagesmodule**
- **Erstellung eines umfassenden Projektberichts** Wissenschaftliche Aufbereitung der Ergebnisse

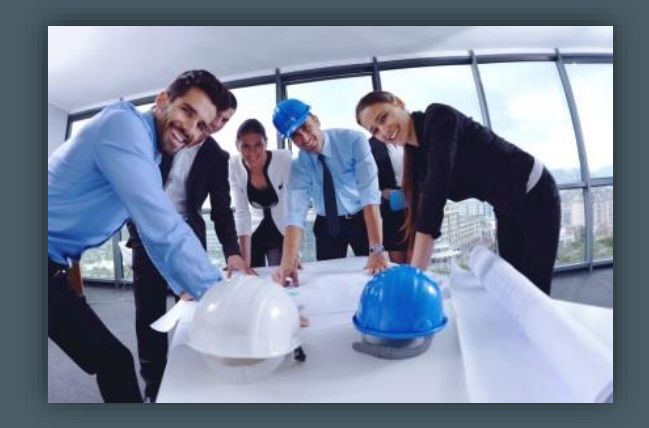

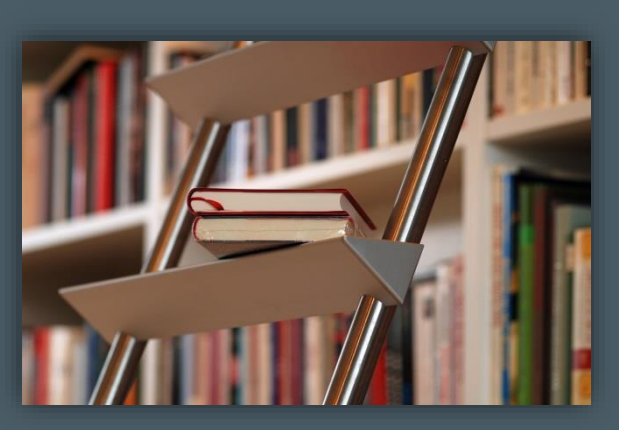

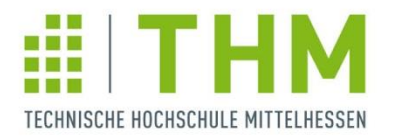

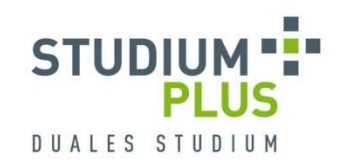

### **Zweitagesmodule im Projektstudium**

- **Pflichtmodul: Wissenschaftliches Arbeiten I & II** Teil I am Ende der 1. Praxisphase, Teil II zu Beginn des Projektstudiums
- Pflichtmodul: SMART Teaching Workshop *oder* Vortragsreihe
- **E.** Zwei Module aus dem Angebot der Hochschule (Regelfall) im Projektstudium, April bis September
- Anerkennung von unternehmensinternen Schulungen nach Prüfung möglich über Formular zur Anerkennung interner Schulungen in OsPlus

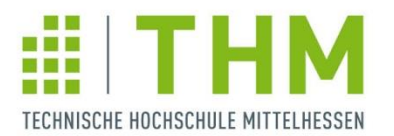

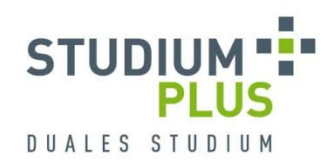

# **Beispiele für Zweitagesmodule im Projektstudium**

- **3D-Druck erleben!**
- **Bionik und Nanotechnologie** - Was lernen Ingenieure von der Natur?
- **•** Changemanagement - Veränderungsprozesse erfolgreich steuern
- **Darf ein Roboter Nein sagen? und andere Fragen des Technikrechts**
- Die erste Führungsposition Kraftvoll in die Karriere starten
- **•** Digitalisierung im Bankenbereich
- **Entwicklung mobiler Apps**
- Erfolgreich "Führen"
- **Erfolgreiche Kommunikation und Zusammenarbeit in Teams -**Karriereorientiertes Seminar für Studierende
- **•** Gebäudeautomation - Hightech im Gebäude des 21. Jahrhunderts
- **Hardwarenahes Programmieren in C**
- **International Business Skills**
- **Markt- und Wettbewerbsbeobachtung** (Competitive/Market Intelligence)
- **Kanal Menschen, Print-Medien, Digitale Kommunikation** - von der klassischen Presse- und Öffentlichkeitsarbeit zum Umgang mit sozialen Netzwerken
- Mit Präsenz präsentieren Die Kunst der freien Rede
- Mobilität der Zukunft
- Nachhaltiges und zukunftssicheres Bauen
- Nachträge und Bauablaufstörungen
- OKR Das Zielmanagement der weltweit erfolgreichsten Unternehmen
- **Private Equity in Deutschland**
- **Professionelle Datenanalyse mit Excel**
- **Professionelle Verhandlungsführung im globalen Umfeld**
- Python-Programmierung Ein praktischer Grundkurs
- Salesforce CRM und Customer Engagement Plattform in der **Praxis**
- **Schweiß- und Fügetechniken**
- **Simulation in der Produktion**
- **Social Media Rechtliche Aspekte und Storytelling**
- **Spielerisch, schnell und mit viel Spaß: So geht Innovation.**
- Vakuumtechnik - Einführung in die Grundlagen und praktische Anwendungen
- Verhandlungsführung
- WORKSHOP RESILIENZ Die Schlüsselkompetenz des 21. **Jahrhunderts**

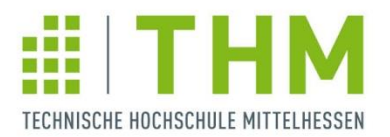

# **Projektstudium Bewertung**

- 50% Note des/der Unternehmensbetreuers/-in (Gesamteindruck der Studierenden und Bericht)
- 50% Note des/der Hochschulbetreuers/-in (Bericht)
- **EXTERG** Zusammensetzung der Zeugnisnote:

25% Gesamteindruck im Projektstudium 75% Bericht

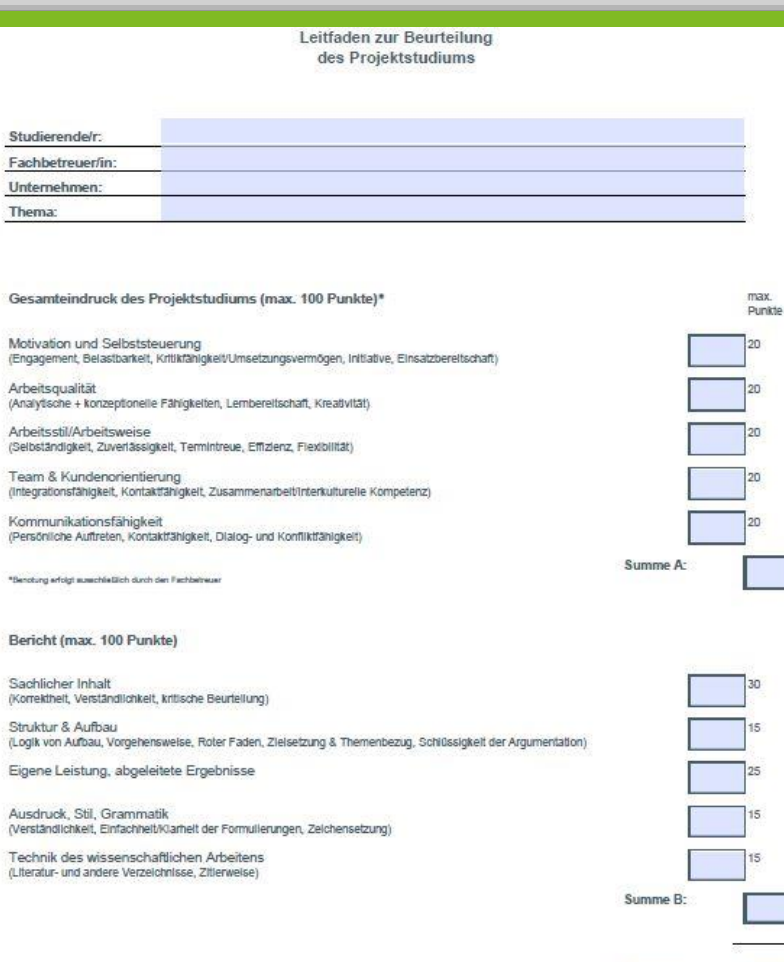

Stu

Ge A

(Per

Stn

/Lite

Bemerkungen

B Be Sa

Bei Verwendung des Leitfadens leiten Sie diesen bitte an den THM-Betreuer weiter

https://www.studiumplus.de/sp/plus/aktuelles/downloads-stundenplaene.html#praxis

Mittelwert  $(A + B)/2$   $100$ 

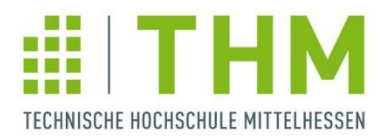

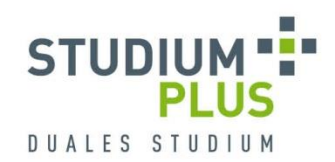

# **Bachelorthesis & Kolloquium**

**EXECONATE:** Konkrete Aufgabenstellung

i.d.R. vertiefende Betrachtung eines Einzelaspekts (aus dem Projekt im Projektstudium), einschränkende Vorgehensweise, wissenschaftliche Fundierung der Aussagen und Ergebnisse (Beispielthemen am Präsentationsende)

Anmeldung der Bachelorthesis über OsPlus

- Anmeldung Praxis (Modulblatt)

- **EXALS** Zulassungsvoraussetzungen Pflichtmodule der Semester 1 – 3 Wissenschaftliches Arbeiten
- Thesis & Kolloquium

12 Wochen Bearbeitungszeit, Berichtabgabe digital und zusätzlich gebundenes Exemplar inkl. eidesstattlicher Erklärung, der Termin des Kolloquiums wird individuell mit beiden Betreuenden vereinbart

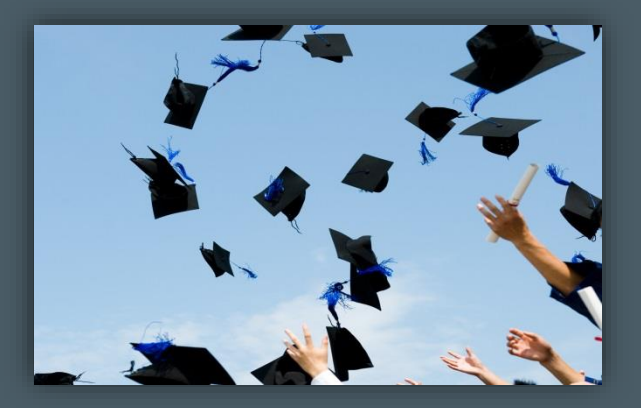

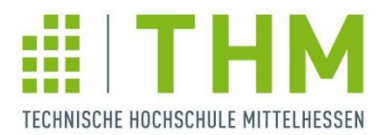

# **Bachelorthesis & Kolloquium Bewertung**

- **THM- und** Unternehmensbetreuer/in nehmen gemeinsam die Bewertung vor
- **Für die Thesis werden 12 CrP** vergeben
- Für das Kolloquium werden 3 CrP vergeben

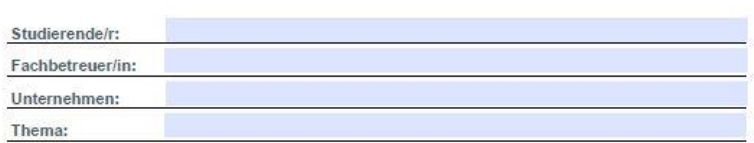

Leitfaden zur Beurteilung

der Bachelorarbeit

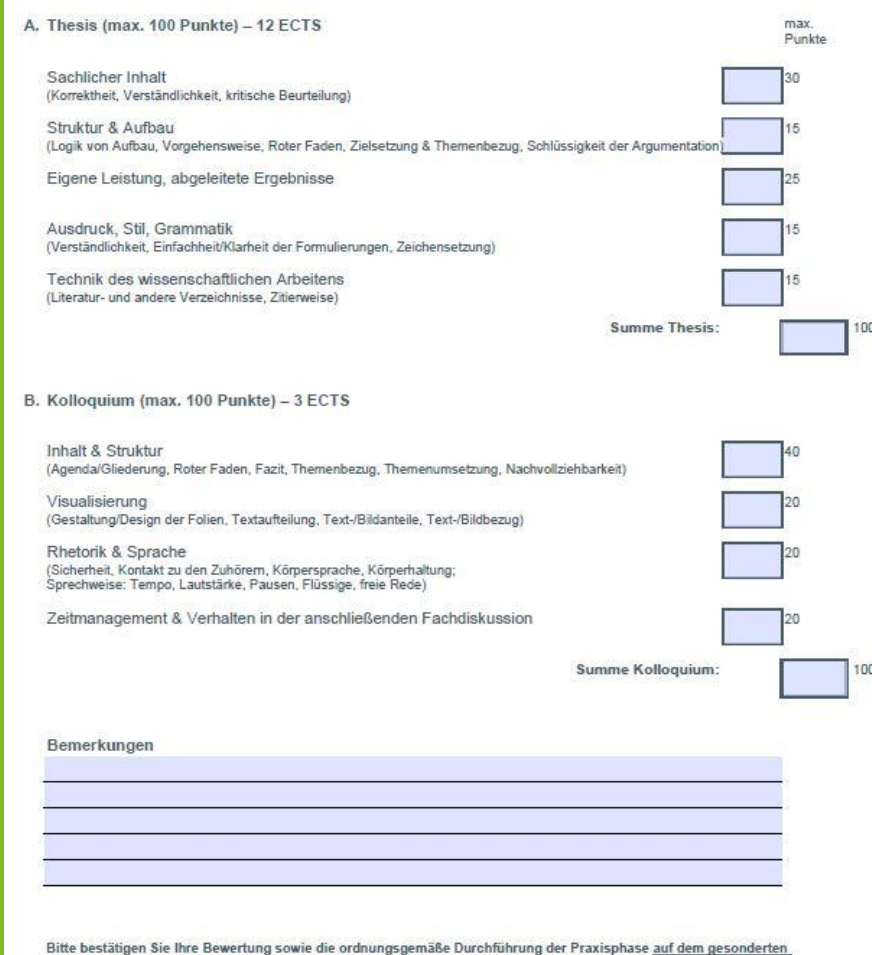

https://www.studiumplus.de/sp/plus/aktuelles/downloads-stundenplaene.html#praxis

Bewertungsprotokoll mit Ihrer Unterschrift. Die Bewertungsprotokolle erhalten die THM-Betreuer über OsPlus

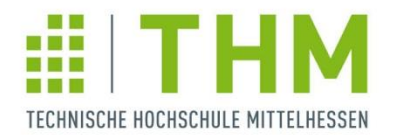

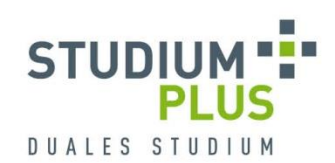

# **Evaluation der Praxisphasen**

Waren Sie im Laufe der Praxisphase/des Projektstudiums zu einem Intensivkurs (Summer School) im Ausland?

\* Waren Sie im Laufe der Praxisphase/des Projektstudiums für Ihr Unternehmen im Ausland?

An der Betreuung während der Praxisphase/des Projektstudiums durch den THM-Betreuer empfinde ich als besonders positiv:

An der Betreuung während der Praxisphase/des Projektstudiums durch den THM-Betreuer empfinde ich als besonders negativ:

Für die Praxisphase/das Projektstudium habe ich die folgenden Wünsche und Anregungen:

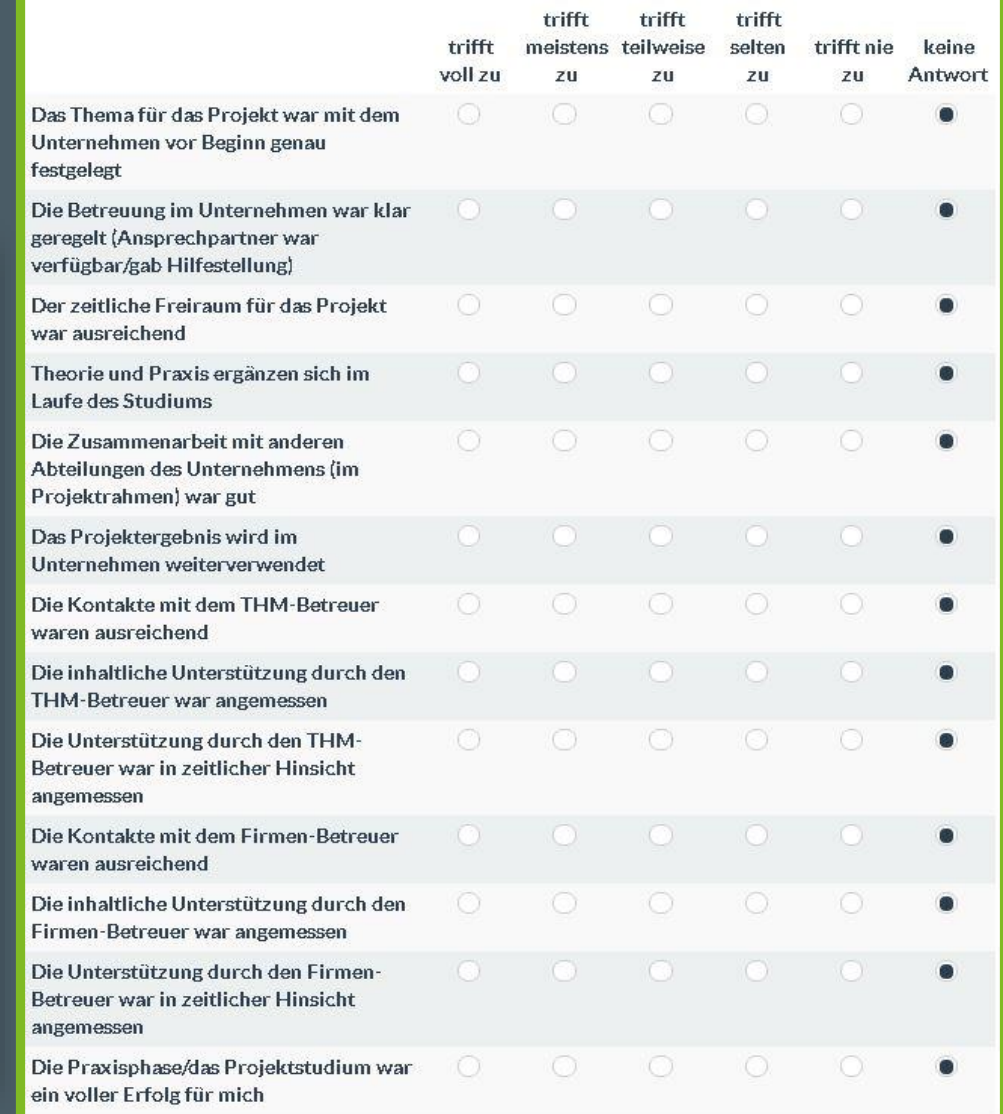

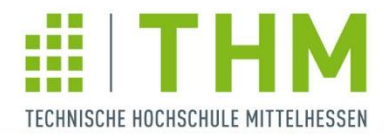

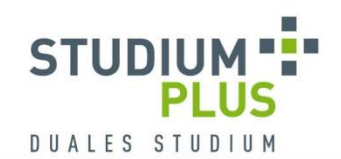

duales<br>studium

### **A[NSPRECHPARTNER](https://www.studiumplus.de/sp/plus/ueberstudiumplus/campus-team.html#praxis-projektphasen)**

**PROF. DR. JENS MINNERT SANDRA HAISLER** Telefon +49 6441 2041 – 116 Telefon +49 6441 2041 – 232

jens.minnert@studiumplus.de sandra.haisler@studiumplus.de

Telefon +49 6441 2041 – 224 **JESSICA THIELMANN** cornelia.fritzsch@studiumplus.de SACHBEARBEITUNG

**CORNELIA FRITZSCH KATRIN FELLERT| JANINE KUNDT |**  Telefon +49 6441 2041 - 164 | - 206 | - 148 praxis@studiumplus.de

**StudiumPlus |** Charlotte-Bamberg-Straße 3 | 35578 Wetzlar Telefon +49 6441 2041 - 0 | www.studiumplus.de

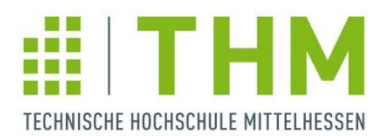

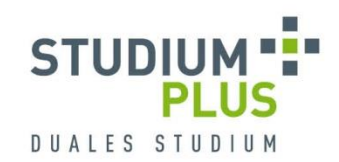

### **Beispielthemen der 2. & 3. Praxisphase:**

#### **BAU**

- Grundlagenermittlung und Darstellung des Zeitablaufes bei Bauprojekten
- Brückenbau Bestandteile und Herstellungsvarianten
- Baumängel im Rohbau
- Ursache und Auswirkung eines Böschungsrutsches beim Neubau der A49
- BIM und die Einführung im Partnerunternehmen

#### **BW-KM**

- Wahltarife und Bonusprogramme
- Einführung der Anwendung "Sidepanel" im Fahrkostenmanagement
- Die Auswirkungen der gesetzlichen Pflichtversicherung im deutschen Krankenversicherungssystem
- Einführung von digitalen Versorgungsangeboten bei X
- Die obligatorische Anschlussversicherung Darstellung der rechtlichen Ausgangslage und Analyse der Herausforderungen

#### **BW-LM**

- **Teilautomatisierung des Lagers**
- Verminderung von Überproduktion in einem Geschäftsbereich
- Warenwirtschaft in den Werken X
- Pilotierung der Citylogistik in der Leipziger Innenstadt
- Transparenzsteigerung der Mengen pro Verladung auf internen und externen Ladehilfsmitteln

#### **BW-MM**

- **Durchführung einer Wettbewerbsanalyse**
- Der Einsatz von Eventmarketing zur Gewinnung neuer Auszubildender
- Analyse und Umstrukturierung der Verkaufsgebiete Geschäftsstelle Gießen
- Systematische Auswertung von Reklamationen und internen Fehlermeldungen
- **Erstellung eines Leitfadens für Publikationen der X**

#### **BW-WIN**

- Softwareunterstützte Nutzwertanalyse im Bereich Mobile Applikationen
- **Scaled agile Framework versus klassische** Projektmanagementmethoden
- Projektreviews als Basis für kontinuierliche Verbesserung
- Konzeption einer digitalen Plattform für agile Unternehmensstrukturen
- Automatisierung des Service Desk mithilfe künstlicher Intelligenz

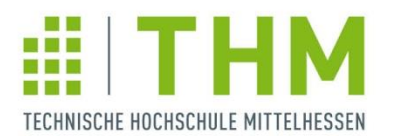

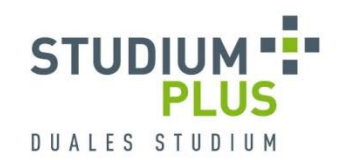

### **Beispielthemen der 2. & 3. Praxisphase:**

#### **IW-ET-AET**

- Messtechnische Untersuchung der Kalibration von Koppelnetzwerken bei der EMV-Prüfung nach IEC 61000-4-6
- **Kommunikation zwischen Leitrechner und SPS**
- Machbarkeitsstudie "Ultraschallbasierte Abstandserkennung für Handgeführte Verdichtungsmaschinen"
- Automatisierung von IPC-Aufgaben im Shopfloor

#### **IW-ET-TI**

- **Erstellung einer Icon-Bibliothek**
- Hardware Identification of an Automotive Headunit
- Erweiterung der Definitionsdatenbank zur Unterstützung des Entwicklungsprozesses
- Schnittstelle zwischen CAN-Bus und Smartphone mit dem Raspberry Pi
- Kompensation von Verzögerungszeiten bei der Messung einer Antriebsposition über IO-Link-Sensoren

#### **IW-MB-AMB**

- **Konstruktion eines Zahnrad-Durchflusssensors**
- Auslegung des Antriebs für einen Trommelkühler
- Werkstoffauswahl für Vibrationsprüfsysteme zur Lithium-Ionen-**Batterieprüfung**
- Strategie für die Implementierung von NCSIMUL an Schulen und Hochschulen
- Qualifizierung einer dauerhaften Schwingungsüberwachung für Schrauben- und Wälzkolbenpumpen

#### **IW-MB-FG**

- Analyse und Verbesserung der Nacharbeiten in der Adjustage
- Konzepterstellung für eine zweite Einspritzlanze an Maschine 2.1
- Sandaufbereitung Einflüsse der Formsandeigenschaften auf die Qualität der Bremsscheibe
- Funktionsanalyse von Formwerkzeugen mit Schwerpunkt auf der Optimierung der Rückhalteschereinheit

#### **IW-MB-HD**

- Die Druckgeräterichtlinie Die europäische Norm und ihre Anwendung im Unternehmen
- Die verschiedenen Methoden der Aufarbeitung von Edelstahloberflächen und deren Nutzung im Partnerunternehmen
- Konzeptfindung zur Verbesserung der Förderung von Frisch- und Gefrierfleisch mittels Förderband
- Analyse und Definition von Parametern an Kugelgewindetrieben
- Akustische Kamera

#### **IW-MB-KK**

- Auslegung und Bewertung alternativer Wärmequellen für Sole-Wärmepumpen
- Aufbau eines Key Performance Indicators Reporting Tool für Entwicklungsprojekte
- Vorprüfung einer lüftungstechnischen Anlage
- Natürliche Kältemittel und deren praktische Anwendungsmöglichkeiten im LEH bei Supermarktanwendung
- Erstellung des Prüfplans für die Blue e+ Minichiller

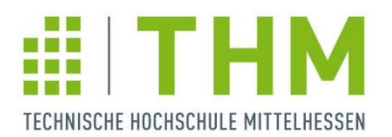

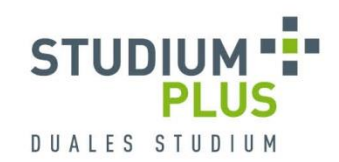

### **Beispielthemen der 2. & 3. Praxisphase:**

#### **SWT**

- Container-Orchestrierung mit Hilfe von Kubernetes
- **Entwicklung eines Social Media Shareletters**
- **•** Wettbewerbsdesign
- Einbindung von RemoteCare in die LAS X für Widefield-Mikroskope
- Konzeption und Implementierung einer Datenbank für das operative Management

#### **WI-ET**

- Kostenabschätzung bezüglich Anforderungen & Spezifikationen
- **Erstellung einer Messunsicherheitsanalyse**
- Software-basierte Optimierung des PA-6 Rotationsgussprozesses
- **•** Development of a trend based Future Perspective for the X
- Creation of a repair instructions for electronic braking systems

#### **WI-MB**

- Analyse und Optimierung des Schweißzangenauswahlprozesses
- Aufnahme eines Komplettprozesses Austauschteile und dessen kostenmäßige Auswirkung
- Optimierung von explosionsgeschützten Wälzkolbenpumpen
- Konzeption einer Grundlagenschulung im internationalen Vertrieb von Blockheizkraftwerken
- **Optimierung der Intercompany Supply Chain**

#### **WI-MT**

- Alarmanalyse des Monitoring-Systems
- Inbetriebnahme des PLM-Systems anhand eines Pilotteams
- Die Bioimpedanz-Spektroskopie im Umfeld der Nephrologie
- Risikomanagement für Medinzinprodukte nach DIN EN ISO 14971

#### **WI-VT**

- **Preisbildung in der Business Unit Legierungen**
- Umsetzung von Arbeitssicherheitsmaßnahmen in Kunstoffspritzerei
- Finale Produktentwicklung einer PU-gebundenen Ausgleichschüttung - Vorbereitung des Markteintritts
- Erstellung eines Global Templates für das SAP E-Recruiting zur Unterstützung der Personalbeschaffung

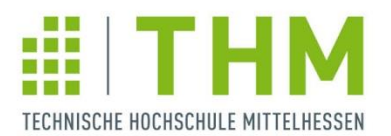

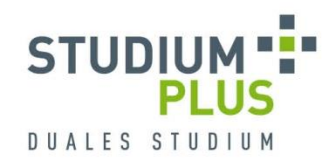

### **Beispielthemen des Projektstudiums:**

#### **BAU**

- Standsicherheitsnachweis für den Neubau eines Mehrfamilienhauses
- Optimierung der Verwaltung von den vorhandenen Werksnormen
- Einbaukonzept von mineralischen und polymeren Komponenten
- Hybridbauten: Eine Darstellung theoretischer Grundlagen und der Entscheidungskriterien während des Planungsprozesses
- Barrierefreie Gestaltung von Verkehrsanlagen am Beispiel X

#### **BW-KM**

- Zeit- und ortsflexibles Arbeiten am Beispiel Desk Sharing
- e-Health Digitale Versorgung
- Kundeninteraktionspunkt Häusliche Krankenpflege Wege zur Verbesserung der Servicequalität
- Hausarztzentrierte Versorgung Situationsbeschreibung und erste **Bewertung**
- **Modellbeschreibung der integrierten Versorgung am Beispiel der** Dialysevermeidung/-verzögerung

#### **BW-LM**

- Erstellen eines Lastenhefts für die Service-Abteilung
- Zusammenlegung zweier Logistikstandorte
- Erstellung eines Notfallkonzeptes bei Ausfall eines Depots am Beispiel X
- Konzepterarbeitung für den Neubau eines automatischen Kleinteilelagers
- **Kontinuierliches Reporting der operativen Kosten in der Region Nord**

#### **BW-MM**

- Optimierung des internen Berichtswesens in der X
- Automatisierung von Zwischenrechnungen
- Konzeption eines neuen Bildungsangebotes zu den Themen Industrie 4.0 und Digitalisierung mit Betrachtung neuer Lernmethoden und –Inhalte
- Neue Kundenausrichtung bei X
- Analyse und Optimierung der Marketing- und Vertriebsstrategie

#### **BW-WIN**

- Elektronische Belege im internationalen Kontext
- Analyse der SAP-ITSmobile-Umgebung zur Entwicklung und dem Einsatz HTML5-konformer Anwendungen
- **JobRouter-Workflowmanagement-Systeme**
- Lizenzoptimierung der Virtualisierungsumgebung bei X
- Konzeption und Implementierung einer Intranet-Lösung

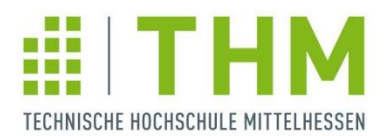

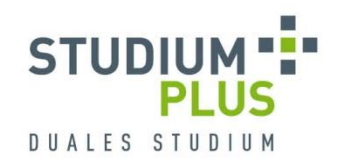

### **Beispielthemen des Projektstudiums:**

#### **IW-ET-AET**

- Optimierung des Parameterhandlings in Equipment Modulen
- Konzepterarbeitung und Umsetzung einer Radverfolgung in der **Lackieranlage**
- **Antriebstechnik Optimierung und Inbetriebnahme von** drehzahlgeregelten Motoren
- Mobile Dokumentation Erstellung einer offlinefähigen Applikation für mobile Geräte
- Hardwareplanung einer Produktvereinzelungsmaschine

#### **IW-ET-TI**

- Verarbeitung von H.264-kodierten Videodateien unter Android
- Migration einer statischen Komponente aus einem bestehenden System in einem Microservice mit Datenbankanbindung
- iAP Integration in Android Oreo
- Porting the Speech Core based on C++ to on Android Environment
- Konzipierung und Integration von Webvisualisierungen für CMCIII-Sensoren und -Geräte

#### **IW-MB-AMB**

- Neuauslegung eines Rotationsantriebs
- **Optimierung der Gesenkmontage**
- Neukonzeptionierung einer Gangräderautomation für eine Werkzeugmaschine
- Drahtphosphatieranlage Ursachenanalyse von Ausfallzeiten
- **Untersuchung zur Optimierung von Prozesskühlanlagen für** Werkzeugmaschinen

#### **IW-MB-FG**

- Automatisierung des Schleifprozesses in Bezug auf das Tuschieren von Druckgussformen
- Optimierung der Heizungsanlagen am Standort Biedenkopf
- Oberflächenangaben und deren Umsetzung im Fertigungsablauf
- Prozessbegleitende Temperaturerfassung der Blasformrohlinge im Heizkasten
- Optimierungskonzept zur Erstellung und Verwaltung von Normteilen unter zu Hilfenahme einer Ähnlichkeitssuche

#### **IW-MB-HD**

- **Schallquellenanalyse am Slicer S6**
- Standardisieren der Gehäusedeckel (Hygienisch)
- Standardisierung der Antriebstechnik von Bandsystemen auf Basis eines Leitfadens
- **Auslegung von Bandsystemen**
- Erstellung eines Leitfadens für die Anwendung des Simulationsprogramms "Simulation" von SOLIDWORKS

#### **IW-MB-KK**

- Konzept zur Einzelraumregelung von Lüftungsanlagen in Wohnungen
- Entwicklung eines mit Propan betriebenen Mikrokältesatzes in einem Vakuumgehäuse
- Kältemittelumstellung einer Luft-Wärmepumpe
- Raumströmungsstudie am Beispiel eines neugebauten Bürogebäudes
- Erstellung eines Akustik- und Strömungskonzepts für das neu entwickelte Wohnungslüftungsgerät Vitovent Modul

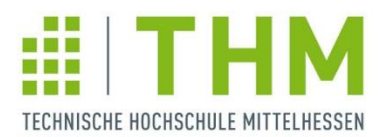

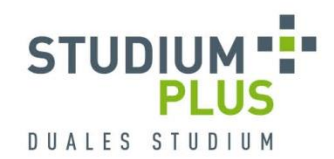

### **Beispielthemen des Projektstudiums:**

#### **SWT**

- Migration einer on-premise Datawarehouse-Lösung in einen cloudbasierten Datalake
- Data Analytics in der Automobilbranche
- **Transition from IBM Connections to the Microsoft Cloud**
- **Proof of Concept Implementierung eines filesystems unter Integrity auf.** embedded Hardware

#### **WI-ET**

- Strategische CRM-Lücken-Analyse
- Produktionsverlagerung in Zeiten des Wirtschaftswachstums
- Evaluation einer variablen Werkerassistenz für Integrations- & **Testarbeitsplätze**
- Prozessanalyse der Fertigung im Hinblick auf die Produktion von Low-Cost-Produkten

#### **WI-MB**

- Entwicklung einer Systematik zur Schnellkalkulation von Produkten
- X-Teile-Konzept Flexible Make-or-Buy-Entscheidung
- Gestaltung der Produktprogrammkosten im X-Produkt-Mix versus Gemeinkostenverrechnung
- Rechtliche Vorschriften und deren Umsetzung für BHKW-Systemen
- Personalmanagement Entwicklung eines leistungsbasierten Lohnsystems

#### **WI-MT**

- Geschäfts- und Betriebsmodell für die technische Bereitstellung eines Heimdialyseplatzes im Kontext aktueller und zukünftiger Entwicklungen im Gesundheitswesen
- Evaluation der Einführung von agilen Prozessen in die medizinische Geräteentwicklung bei X
	- Konzepterstellung und Kalkulation von alternativen Versorgungsmodellen medizinischer Gase
- Konzept zur Implementierung eines Qualitätsmanagementsystems im Bereich der Medizintechnik

#### **WI-VT**

- **Proaktiver Vertrieb von Serviceleistungen bei X**
- Prepreg Erschließung eines neuen Marktes
- Vertriebssteuerung und Unterstützung durch Salesforce
- Effizienzsteigerung durch Standardisierung von Vertriebsabläufen

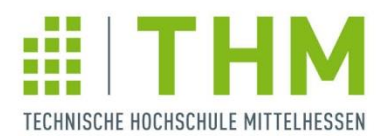

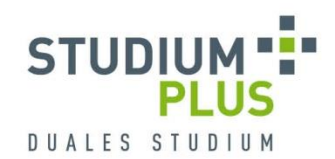

### **Beispielthemen der Bachelorthesis:**

#### **BAU**

- Einfluss von sich verändernden Anforderungen an moderne Arbeitswelten auf die bauliche Planung und Ausführung neuer Büroimmobilien
- Brückenuntersuchung und Brückensanierung in Bad Hersfeld
- Tiefgründige Bodenverbesserung mittels Vollverdrängungssäulen
- Entwicklung einer einheitlichen Struktur für die integrale Planung von Industriebauten
- Kostentechnische Betrachtung bei optionaler Gebäudeausführung

#### **BW-KM**

- Bürgerversicherung Eine Verbesserung für die Bürger?
- Das Fernbehandlungsverbot im Kontext zu Recht und Ethik
- Darstellung der Voraussetzungen und Möglichkeiten zur Verbesserung der Vereinbarkeit von Familie und Beruf
- Betriebliche Gesundheitsförderung in Unternehmen was leistet die X
- Ermöglicht der morbiditätsorientierte Risikostrukturausgleich einen fairen Wettbewerb unter den gesetzlichen Krankenkassen?

#### **BW-LM**

- Implementierung der Lagerverwaltungssoftware SAP EWM in den laufenden Produktivbetrieb
- Einflussnahme auf Business Excellence durch Nutzung verschiedener Konzepte zur Prozessverbesserung bei der X

#### **BW-LM**

- Konzeptionelle Entwicklung und Anwendung eines City-Logistik Leitfadens
- Maßnahmen zur Optimierung des Artikelstamms
- Unwägbarkeiten des Retourenmanagements im eCommerce in **Deutschland**

#### **BW-MM**

- Customer Relationship Management im Geschäftskundenbereich (B2B) des Anzeigenvertriebs der X
- Analyse der Mitarbeiterzufriedenheit
- Kostenoptimierte Filialbesetzung durch Aushilfen im Verkauf
- Die Neuorganisation des Credit Managements der X
- Zukunftsorientierte Unternehmensnachfolge im Mittelstand am Beispiel der X

#### **BW-WIN**

- Analyse der Weiterentwicklung von Hard- und Software im Lagerbereich bei X
- Serviceorientierte EDI-Anbindung über SAP-PI
- Entwicklungen im Customer-Relationship-Management zur Zeit der vierten industriellen Revolution am Beispiel von X
- Evaluation potenzieller Einsatzszenarien von Salesforce Einstein bei X
- **Konzeption und Implementierung einer IT-**Projektmanagementstruktur

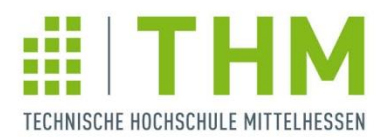

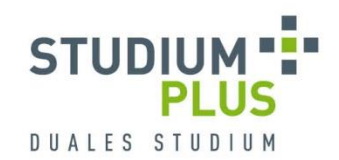

### **Beispielthemen der Bachelorthesis:**

#### **IW-ET-AET**

- Konzeptionierung eines modularen HF-Multiplexers
- Automatisiertes Flashen in einer Integrationstest-Umgebung
- Entwurf einer Softwarelösung zur Erstellung und Verwaltung von Anlagenbetriebsanleitungen
- **-** LPDDR4 Design Simulation
- Optimierung eines Elektro-Pneumatischen-Spulenständermoduls und Erfassung der technischen Grenzwerte

#### **IW-ET-TI**

- Digitalisierung im Bereich der Werkzeugvoreinstellung
- Die Softwareentwicklung eines analogen Erweiterungsmoduls
- **Android Interprozess Kommunikation mit Hilfe des Binder Frameworks**
- **Implementierung eines hochperformanten Microservices zur Verwaltung** und Synchronisierung von format-unabhängigen Konfigurationsdaten
- Beispielhafte Integration eines nativen Services unter Android anhand eines H.264-Decoders

#### **IW-MB-AMB**

- Technische Umsetzung eines digitalen Prozesses zur Gestaltung individueller ASV-Ringe
- **Konstruktion für die automatische Befüllung von Regalwagen**
- Optimierung des Informationsflusses in der Gesenkmontage in Bezug auf ein neues Hallenlayout
- Experimentelle Ermittlung betriebsbezogener Messdaten einer Lagerbaugruppe
- Getriebeübersetzung für einen optischen Entfernungsmesser

#### **IW-MB-FG**

- Grundlagenuntersuchung zur Automatisierung des Polierprozesses von Druckgussformen
- Erarbeitung eines Sicherheitskonzeptes für den Einsatz von Leichtbaurobotern in der Fertigung
- Ist-Analyse zur Ermittlung einer Energieverbrauchszählung in der produzierenden Industrie
- **IR-Tempern im Trockenofen der Lackieranlage**
- Möglichkeiten der Kostenreduzierung bei der Zerspanung mit Kugelfräsern

#### **IW-MB-HD**

- Die Ermittlung einer optimalen Transportbandunterstützung für die Bandsysteme der X
- Entwicklung eines Konzeptes für ein geräuschreduziertes Messersystem am Slicer S6
- Methodisches Konstruieren eines innenliegenden Scharniers für Gehäusedeckel
- Analyse mechatronischer Systeme mit Hilfe der Simulationssoftware "Motion" von SOLIDWORKS
- FMEA und Risikobeurteilung einer Oberfolienstation für eine **Skinverpackung**

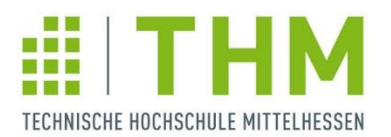

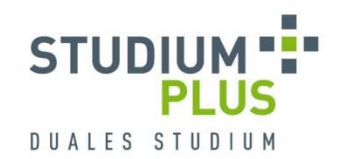

### **Beispielthemen der Bachelorthesis:**

#### **IW-MB-KK**

- Theoretische Leistungsberechnung einer Luftwärmepumpe
- **Prüfung und Evaluierung verschiedener Methoden zum Frostschutz** eines Lüftungsgerätes
- Experimentelle Untersuchungen zum Feuchtigkeitseintrag in eine Kühlzelle
- Energiewirtschaftliche Berechnung eines neugebauten Bürogebäudes Wärmerückgewinnung zur Energieeinsparung

#### **SWT**

- 
- 
- 
- 

#### **WI-ET**

- Umfrage und Prozessoptimierung zur Erstellung eines Schaltschrank-Makros mit EPLAN Pro Panel
- Wirtschaftlichkeitsanalyse für die Einführung einer variablen Werkerassistenz für Integration- und Testarbeitsplätze
- **Integration der Sensorprüfvorrichtung in einen automatischen** Acceptance Test in der Produktion
- Erstellung eines Business Case zur Optimierung der Lagerverwaltung bei X

#### **WI-MB**

- Entwicklung des Prozesses der Nachkalkulation von Sonderartikeln
- Aufstellung einer Produkt-Komplexitätsmatrix zur strategischen Ausrichtung der Fertigungsprozesse
- **EXECT** Launch Management Erprobung und Bewertung des Leitfadens "Projektverlagerung" zum Start der Serienproduktion
- Wahl einer geeigneten Markteinführungsstrategie unter Einbezug der Balanced Scorecard

#### **WI-MT**

- **Implementierung eines Prozesses zur Planung und Dokumentation** von Einsparungen im Rahmen der softwarebasierten finanziellen Erfolgsmessung im Einkauf der X
- **Vergleich und Bewertung verschiedener Versorgungsmodelle von** medizinischen Gasen im Krankenhaus
- Vorbereitung und Begleitung von Vergabeverfahren
- Entwicklung eines Geschäftsmodells für die technische Bereitstellung eines Heimhämodialyseplatzes

#### **WI-VT**

- Marktanalyse der X und Ableitung geeigneter Vertriebsmaßnahmen
- Definition eines Prozesses zur Unterstützung der strategischen Produktplanung
- **Innovative Vertriebsstrategien im Zeitalter von Industrie 4.0 Am** Beispiel von Anlagen-, und Maschinen der Brillenoptik
- Leitfaden zur Umsetzung effizienzsteigernder Maßnahmen im Vertrieb